United States. Congress. Senate. Committee on Aeronautical and Space Sciences

 Timegate 52 Richard Soller,2013-08-29 In every age and in every walk of life there are people are who are eager for new ideas and new points of view to enlighten their lives. John Luque, an ordinary but irrepressible casino gambler, was one of these adventurous spirits. He had accidentally become the owner of a window to a much larger universe than he'd ever imagined, a universe filled with infinite realities and infinite possibilities. A place of unquestionable amusement for anyone who chose to enter.

 Windows 8 Tweaks Steve Sinchak,2013-05-21 Acres of Windows 8 tweaks from a Microsoft MVP and creator of Tweaks.com! From a Microsoft MVP, who is also the savvy creator of Tweaks.com, comes this ultimate collection of Windows 8 workarounds. Steve Sinchak takes you way beyond default system settings, deep under the hood of Windows 8, down to the hidden gems that let you customize your Windows 8 system like you wouldn't believe. From helping you customize the appearance to setting up home networking, sharing media, and squeezing every ounce of performance out of the OS, this book delivers. Get ready to rock and roll with Windows 8! Uncovers hidden gems to help you get the most out of Windows 8 Bypasses the default system settings to show you how to customize the login and start screens, unlock hidden settings, supercharge your network speed, get rid of features you hate, and more Provides over 400 pages of workarounds and tweaks, including many high-level ones for you hotshot techies who really love to reshape an OS and make it your own Offers expert guidance and insight from author Steve Sinchak, a Microsoft MVP and creator of Tweaks.com Start tweaking and make Windows 8 your own with Windows 8 Tweaks.

#### CompTIA A+ Certification All-in-One Exam Guide, 8th Edition

(Exams 220-801 & 220-802) Michael Meyers,2012-08-01 The bestselling CompTIA A+ reference and test preparation guide--fully revised for the new 2012 exam topics Written by the leading authority on CompTIA A+ certification and training, the new edition of this trusted resource offers complete, up-to-date coverage of CompTIA A+ exams 220-801 and 220-802. You'll find learning objectives at the beginning of each chapter, exam tips, practice exam questions, and in-depth explanations. Prepare for the exams with confidence! McGraw-Hill is a Gold-Level CompTIA Authorized Partner offering Authorized CompTIA Approved Quality Content to give you the competitive edge on exam day. This comprehensive guide also serves as an essential on-the-job reference after certification. Covers all exam objectives, including how to: Work with CPUs, RAM, BIOS settings, motherboards, power supplies, and other PC components Install, configure, and troubleshoot hard drives Manage input devices and removable media Install, upgrade, and troubleshoot Windows XP, Windows Vista, and Windows 7 Troubleshoot all common PC problems Install video and multimedia cards Work with smartphones, tablets, and other mobile devices Install and configure wired and wireless networks Connect to the Internet Protect your PC and your network Install, configure, and manage printers Work with virtualization technologies Understand safety and environmental issues Electronic content includes: Practice exams for 801 & 802 with hundreds of questions More than one hour of free video training from Mike Meyers A collection of Mike's latest favorite shareware and freeware PC tools and utilities Adobe Digital Edition eBook—free download (subject to Adobe's system requirements)

 The Healthy Mac: Preventive Care, Practical Diagnostics, and Proven Remedies Heather Morris,Joli Ballew,2012-10-22 Keep your Mac running at peak performance—or restore it to like-new condition! Save time and money by solving everyday Mac problems yourself. The Healthy Mac: Preventive Care, Practical Diagnostics, and Proven Remedies shows you how to diagnose, declutter, and debug your Mac and keep it running smoothly. You'll find expert tips for making your Mac boot up quickly, managing updates, safeguarding your Mac from malware, installing software, securing your Mac and your network, solving issues that crop up long after your warranty has expired, and much more. Avoid costly repairs, lost data, and inconvenient downtime with this one-of-a-kind guide! Optimize your data, free up hard drive space, and create an organized filing system Remove unwanted programs Customize OS X to suit the way you work Optimize iTunes and share media over your network and devices Use Mail to mitigate spam, organize contacts, and manage messages Personalize Safari, manage bookmarks, and stay safe online Harness Mountain Lion and customize its features Secure your Mac and protect your personal data Safeguard your network from intrusion Share data safely and seamlessly between your Mac and Windows PC Speed up the boot process and increase performance

 PC Mag ,2007-07-17 PCMag.com is a leading authority on technology, delivering Labs-based, independent reviews of the latest products and services. Our expert industry analysis and practical solutions help you make better buying decisions and get more from technology.

 Troubleshooting, Maintaining and Repairing PC's Stephen J. Bigelow,1998-08 Troubleshooting, Maintaining, & Repairing PCs will be the most comprehensive maintenance, configuration, & repair guide for IBM PCs, compatibles, & portables (and their peripherals). It will provide all levels of computer service personnel with a complete guide to computer service  $\&$  repair by explaining the common failures of each major computer subsection  $\&$  peripheral, then providing practical, realistic solutions to such problems.

 Decisions United States. Federal Mine Safety and Health Review Commission,1993

#### Horizons ,1984

 PC Mag ,2007-09-18 PCMag.com is a leading authority on technology, delivering Labs-based, independent reviews of the latest products and services. Our expert industry analysis and practical solutions help you make better buying decisions and get more from technology.

#### Computers in Libraries ,2005

 The Complete Idiot's Guide to Microsoft Windows 2000 Professional Paul McFedries,2000 Showcases the operating system's most recent upgrade, covering Web integration, Plug and Play, Internet Connection Wizard, and other tips for maximizing Windows 2000 Professional

 PC Mag ,1984-06-12 PCMag.com is a leading authority on technology, delivering Labs-based, independent reviews of the latest products and services. Our expert industry analysis and practical solutions help you make better buying decisions and get more from technology.

 $A^{+}$ ., 1985

 Hearings, Reports and Prints of the Senate Committee on Aeronautical and Space Sciences United States. Congress. Senate. Committee on Aeronautical and Space Sciences,1969

 Computer Repair Smartiepants Ken Jaskulski,2019-11-28 COMPUTER REPAIR Smartiepants was written for the computer novice. COMPUTER REPAIR Smartiepants will teach the computer challenged person or senior how to diagnose and repair over 85% of all computer problems without requiring the assistance of a computer store or technical guru. This book was written by a Computer Store owner whose stores have serviced over 50,000 computers, tablets, phones and monitors since 1988. No technical expertise is necessary to follow the instructions provided. The reader will learn the Three Golden Rules for staying out of computer trouble, how to diagnose any problem (not just computers) and how to recover when a computer crashes with a minimum of effort. The reader will also learn how to diagnose whether a computer problem is hardware or software related, how to repair or re-install Windows, how to remove viruses, spyware and malware, how to speed up a computer., how to get free online help with a computer problem you can't diagnose, the best free programs and online websites, the real cost of free stuff, how to get priority treatment from a manufacturer, questions to ask at a computer service counter (if you need to use one) and how to determine if a computer is worth fixing in the first place. Other useful information includes how to retrieve data from a broken computer, how to properly return a computer for warranty repair, how to select a printer and save money on printer ink and toner, how to quickly fix web browser and wireless problems, mistakes users make that junk up their computers, social media blunders, desktop versus notebook repairs, how to use a trainer and when not to use onsite service. Also covered is basic hardware repair, how to learn Windows without a trainer, online safety, extended warranties, PCs versus Apple and the most important Windows screen to learn. Also covered are minor repairs for printers and how to select a printer based off ink and toner costs, repairs on Smartphones, Tablets, and in-home Internet problems. Finally the book covers how to diagnose most problems

within 5 minutes, websites for ongoing free computer help, access to free ongoing blog help and how to hire the author if low cost high quality computer assistance is required. A must read for any computer challenged person that would like more control over a cranky computer. The author has 30 years experience repairing computers. His clientele was primarily seniors and computer challenged people and COMPUTER REPAIR Smartiepants was written for them.

 NASA Authorization for Fiscal Year 1970, Hearings .... United States. Congress. Senate. Aeronautical and Space Sciences,1969

 NASA Authorization for Fiscal Year 1970 United States. Congress. Senate. Committee on Aeronautical and Space Sciences,1969

 91-1, April 28-30, 1969. 1969. viii, pp. 1-450 United States. Congress. Senate. Committee on Aeronautical and Space Sciences,1969

 A+ KSO PC Repair and Maintenance Exam Prep Jean Andrews,1998 This book covers the material required to pass the A+ certification exam for computer technicians.

Department of the Air Force Appropriations for 1955 ,1954

The Enigmatic Realm of How Can I Repair My Backup 52: Unleashing the Language is Inner Magic

In a fast-paced digital era where connections and knowledge intertwine, the enigmatic realm of language reveals its inherent magic. Its capacity to stir emotions, ignite contemplation, and catalyze profound transformations is nothing lacking extraordinary. Within the captivating pages of **How Can I Repair My Backup 52** a literary masterpiece penned by a renowned author, readers set about a transformative journey, unlocking the secrets and untapped potential

embedded within each word. In this evaluation, we shall explore the book is core themes, assess its distinct writing style, and delve into its lasting effect on the hearts and minds of those that partake in its reading experience.

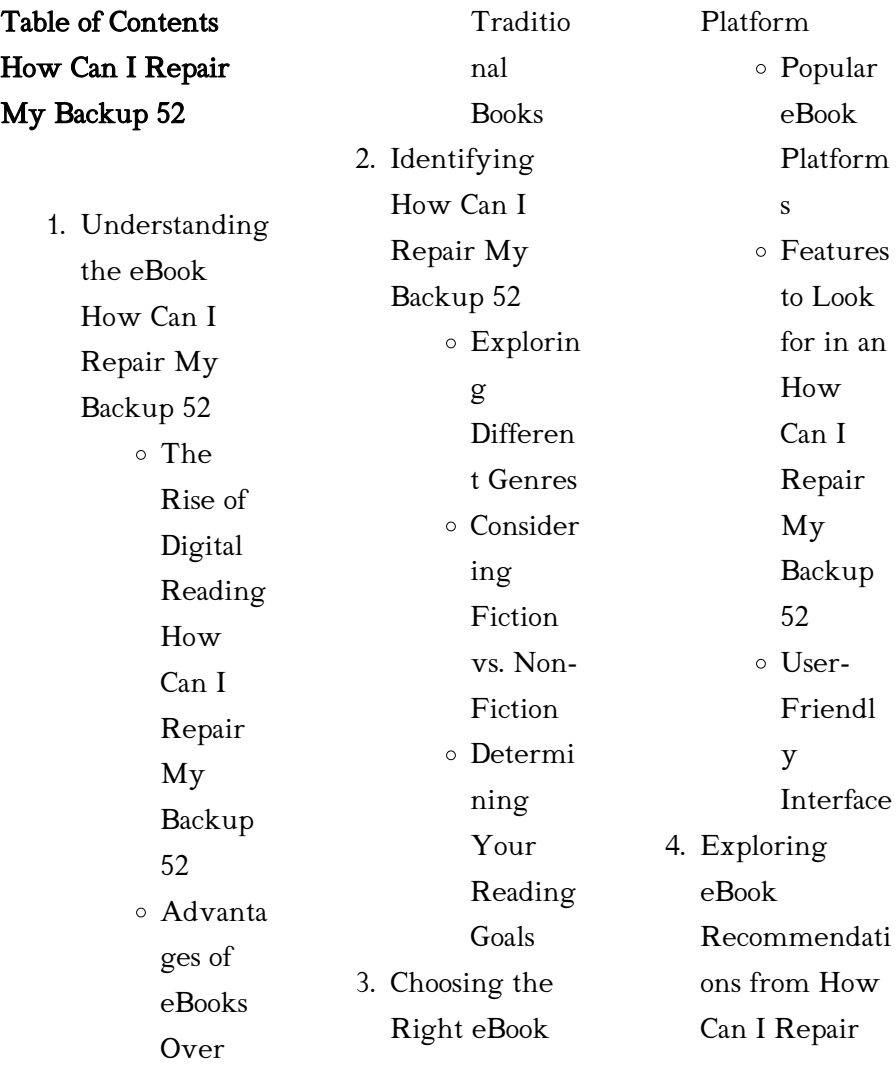

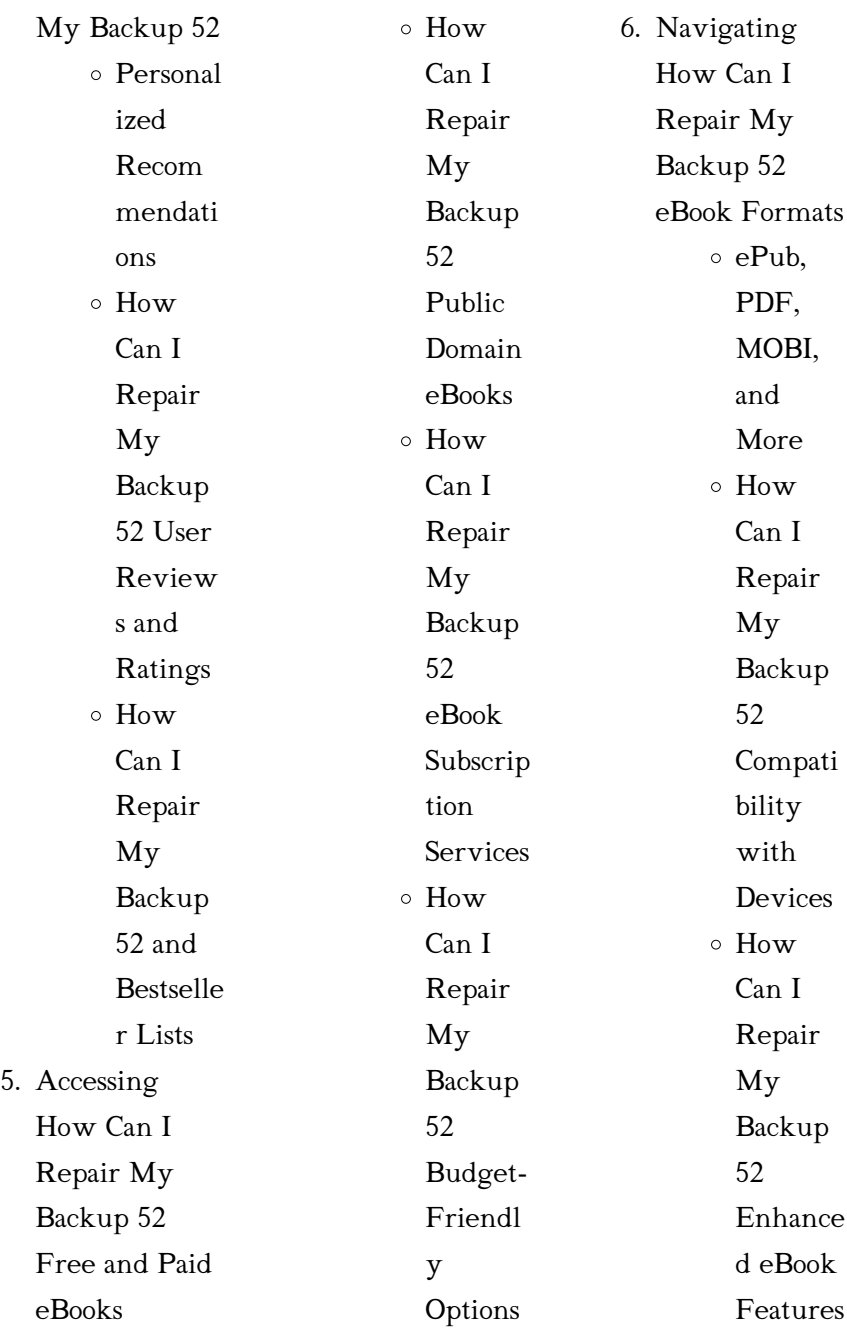

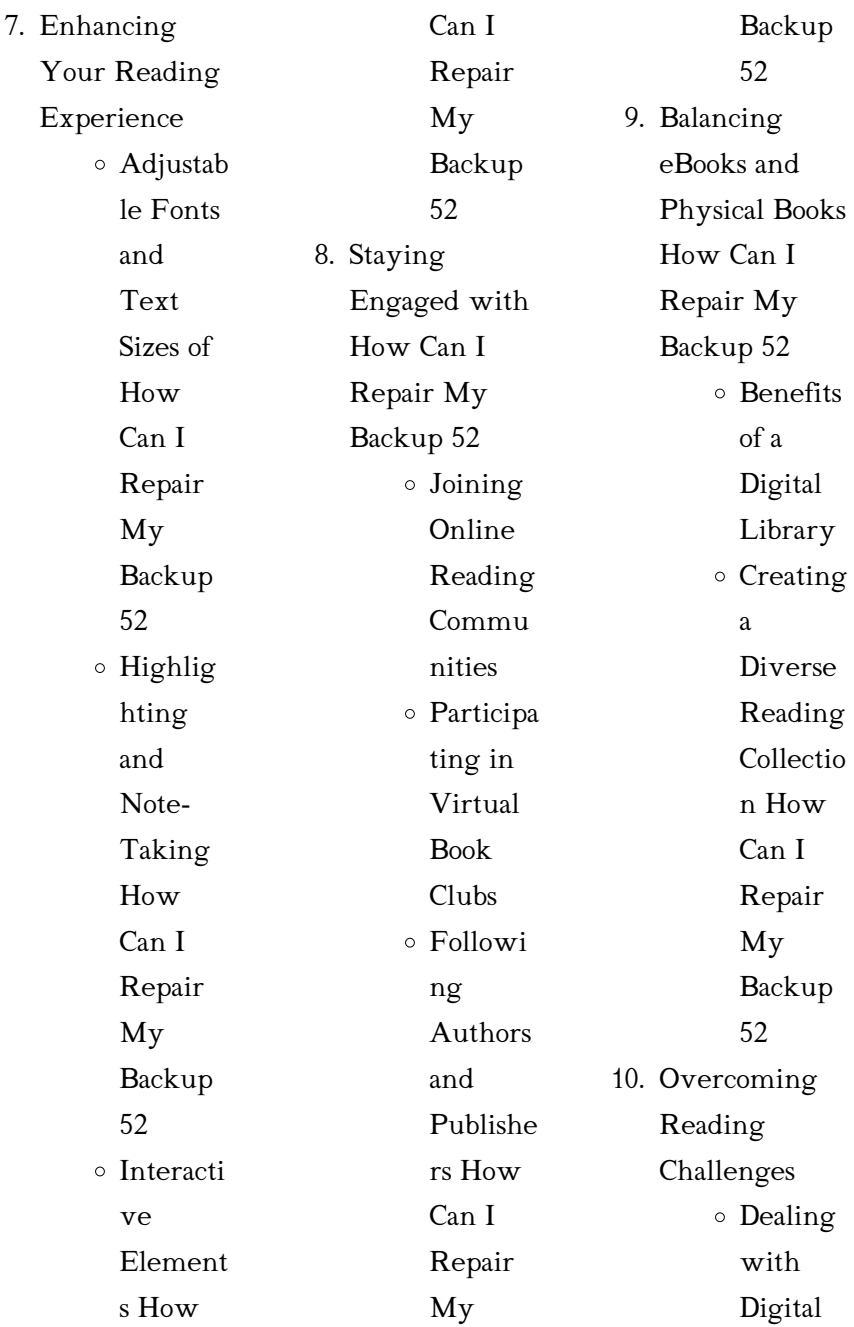

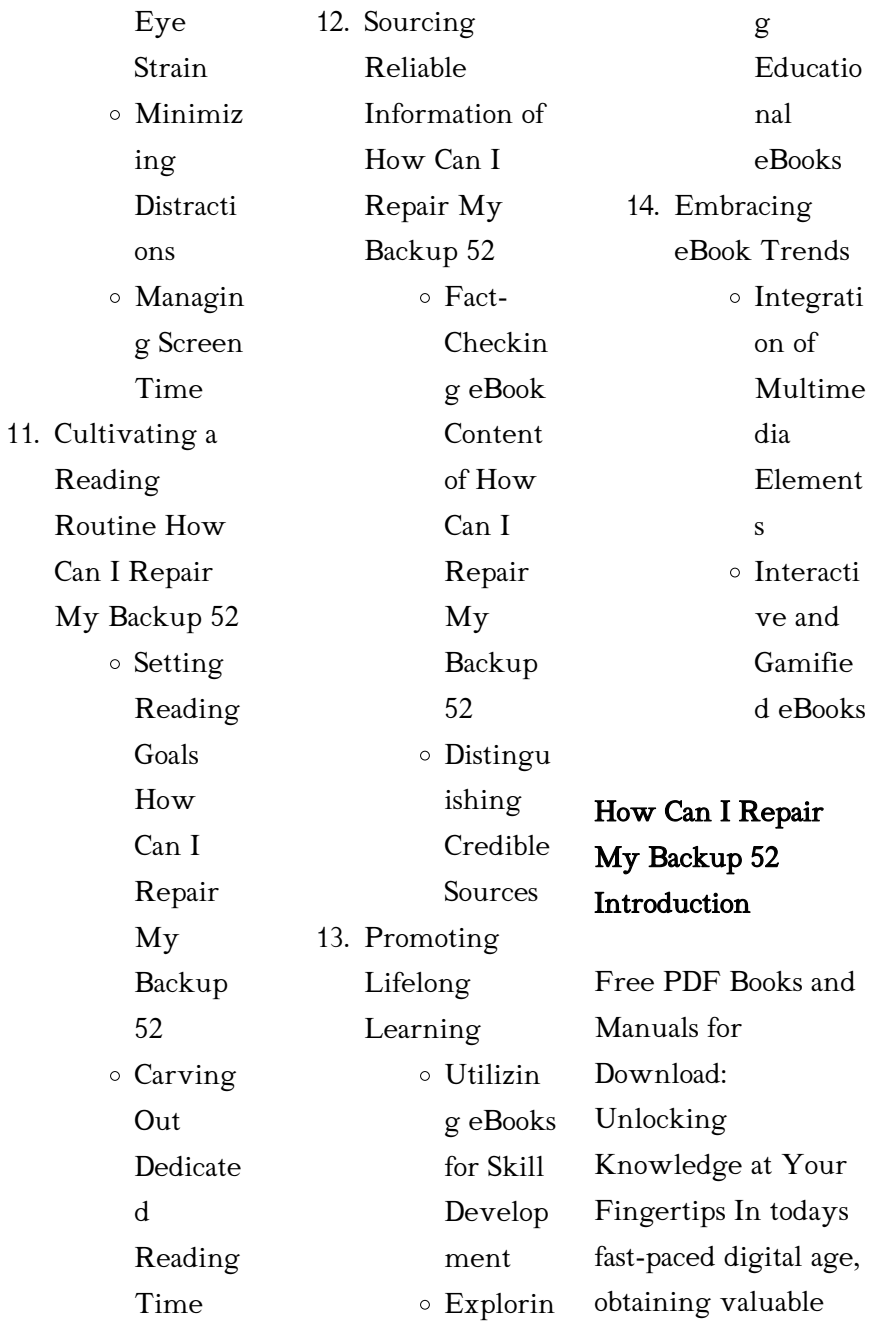

knowledge has become easier than ever. Thanks to the internet, a vast array of books and manuals are now available for free download in PDF format. Whether you are a student, professional, or simply an avid reader, this treasure trove of downloadable resources offers a wealth of information, conveniently accessible anytime, anywhere. The advent of online libraries and platforms dedicated to sharing knowledge has revolutionized the way we consume information. No longer confined to

physical libraries or bookstores, readers can now access an extensive collection of digital books and manuals with just a few clicks. These resources, available in PDF, Microsoft Word, and PowerPoint formats, cater to a wide range of interests, including literature, technology, science, history, and much more. One notable platform where you can explore and download free How Can I Repair My Backup 52 PDF books and manuals is the internets largest free library. Hosted online, this catalog compiles a vast assortment of documents, making

it a veritable goldmine of knowledge. With its easy-to-use website interface and customizable PDF generator, this platform offers a user-friendly experience, allowing individuals to effortlessly navigate and access the information they seek. The availability of free PDF books and manuals on this platform demonstrates its commitment to democratizing education and empowering individuals with the tools needed to succeed in their chosen fields. It allows anyone, regardless of their

background or financial limitations, to expand their horizons and gain insights from experts in various disciplines. One of the most significant advantages of downloading PDF books and manuals lies in their portability. Unlike physical copies, digital books can be stored and carried on a single device, such as a tablet or smartphone, saving valuable space and weight. This convenience makes it possible for readers to have their entire library at their fingertips, whether they are commuting, traveling, or simply enjoying a lazy

afternoon at home. Additionally, digital files are easily searchable, enabling readers to locate specific information within seconds. With a few keystrokes, users can search for keywords, topics, or phrases, making research and finding relevant information a breeze. This efficiency saves time and effort, streamlining the learning process and allowing individuals to focus on extracting the information they need. Furthermore, the availability of free PDF books and manuals fosters a culture of continuous learning. By removing financial barriers, more people

can access educational resources and pursue lifelong learning, contributing to personal growth and professional development. This democratization of knowledge promotes intellectual curiosity and empowers individuals to become lifelong learners, promoting progress and innovation in various fields. It is worth noting that while accessing free How Can I Repair My Backup 52 PDF books and manuals is convenient and costeffective, it is vital to respect copyright laws and intellectual property rights. Platforms offering free downloads often

operate within legal boundaries, ensuring that the materials they provide are either in the public domain or authorized for distribution. By adhering to copyright laws, users can enjoy the benefits of free access to knowledge while supporting the authors and publishers who make these resources available. In conclusion, the availability of How Can I Repair My Backup 52 free PDF books and manuals for download has revolutionized the way we access and consume knowledge. With just a few clicks, individuals can explore a vast

collection of resources across different disciplines, all free of charge. This accessibility empowers individuals to become lifelong learners, contributing to personal growth, professional development, and the advancement of society as a whole. So why not unlock a world of knowledge today? Start exploring the vast sea of free PDF books and manuals waiting to be discovered right at your fingertips.

### FAQs About How

Can I Repair My Backup 52 Books

What is a How Can I Repair My Backup 52 PDF? A PDF (Portable Document Format) is a file format developed by Adobe that preserves the layout and formatting of a document, regardless of the software, hardware, or operating system used to view or print it. How do I create a How Can I Repair My Backup 52 PDF? There are several ways to create a

PDF: Use software like Adobe Acrobat, Microsoft Word, or Google Docs, which often have built-in PDF creation tools. Print to PDF: Many applications and operating systems have a "Print to PDF" option that allows you to save a document as a PDF file instead of printing it on paper. Online converters: There are various online tools that can convert different file types to PDF. How do I edit a How Can I Repair My Backup 52 PDF? Editing a PDF can be done with software like Adobe Acrobat, which allows direct editing of text, images, and other elements within the PDF. Some free tools, like PDFescape or Smallpdf, also offer basic editing capabilities. How do I convert a How Can I

Repair My Backup 52 PDF to another file format? There are multiple ways to convert a PDF to another format: Use online converters like Smallpdf, Zamzar, or Adobe Acrobats export feature to convert PDFs to formats like Word, Excel, JPEG, etc. Software like Adobe Acrobat, Microsoft Word, or other PDF editors may have options to export or save PDFs in different formats. How do I passwordprotect a How Can I Repair My Backup 52 PDF? Most PDF editing software allows you to add password protection. In Adobe Acrobat, for instance, you can go

to  $"File"$   $\Rightarrow$ "Properties" -> "Security" to set a password to restrict access or editing capabilities. Are there any free alternatives to Adobe Acrobat for working with PDFs? Yes, there are many free alternatives for working with PDFs, such as: LibreOffice: Offers PDF editing features. PDFsam: Allows splitting, merging, and editing PDFs. Foxit Reader: Provides basic PDF viewing and editing capabilities. How do I compress a PDF file? You can use online tools like Smallpdf, ILovePDF, or desktop software like Adobe Acrobat to compress PDF files

without significant quality loss. Compression reduces the file size, making it easier to share and download. Can I fill out forms in a PDF file? Yes, most PDF viewers/editors like Adobe Acrobat, Preview (on Mac), or various online tools allow you to fill out forms in PDF files by selecting text fields and entering information. Are there any restrictions when working with PDFs? Some PDFs might have restrictions set by their creator, such as password protection, editing restrictions, or print restrictions. Breaking these restrictions might require specific

software or tools, which may or may not be legal depending on the circumstances and local laws.

How Can I Repair My Backup 52 :

## basic statistics by b l agarwal open library

- Feb 10 2023 web nov 1 2022 imported from better world books record basic statistics by b l agarwal 2013 anshan edition in english buy basic statistics book online at low prices in india basic - Oct 06 2022 web amazon in buy basic statistics book

online at best prices in india on amazon in read basic statistics book reviews author

details and more at amazon in free delivery on qualified orders basic statistics agarwal b l 9788122433807 abebooks - Aug 04 2022 web basic statistics by agarwal b l isbn 10 8122433804 isbn 13 9788122433807 new age international publishers 2013 softcover amazon in b l agarwal books - Dec 08 2022 web basic statistics by b l agarwal 1 january 2022 3 unknown binding 540 m r p 649 17 off get it by monday 20 november basic statistics by b l agarwal 1 march 2021 94 paperback

519 get it by saturday 4 november only 1 left in stock theory and analysis of experimental designs by agarwal b l 30 april 2011 5 paperback 366 editions of basic statistics by b l agarwal goodreads - Apr 12 2023 web editions for basic statistics 812240989x published in 1996 8122433804 paperback published in 2013 1848290675 paperback published in 2012 pape basic statistics b l agarwal google books - Sep 17 2023 web this is the first international edition of a successful textbook with an outstanding pedigree

basic statistics by b l agarwal goodreads - Aug 16 2023 web jan 1 2001 this is the first international edition of a successful textbook with an outstanding pedigree it covers a wide range of statistical theory commonly taught in faculties worldwide this theory is followed by relevant formulae which are fully supported by solved numerical problems basic statistics b l agarwal google books - Oct 18 2023 web b l agarwal new age international 2006 statistics 788 pages basic statistics covers basic statistics b l

agarwal amazon com

au books - Nov 07 2022 web select the department you want to search in urbanbae basic statistics 5th edition by bl agarwal - Feb 27 2022 web basic statistics covers a wide range of statistical theory taught in almost all faculties theory followed by relevant formulae is fully expatiated through solved numerical problems mathematical derivations and proofs of the formulae are kept out of scope of this book basic statistics b l agarwal 9781848290679 blackwell s - May 01

it

2022 web may 31 2013 basic statistics b l agarwal paperback 31 may 2013 not available for sale includes delivery to the united states out of stock it covers a wide range of statistical theory commonly taught in faculties worldwide this buy basic statistics book online at low prices in india basic - Sep 05 2022 web amazon in buy basic statistics book online at best prices in india on amazon in read basic statistics book reviews author details and more at amazon in free delivery on qualified orders basic statistics

agarwal b l 9788122433807 amazon com - Jan 09 2023 web may 1 2013 basic statistics agarwal b l on amazon com free shipping on qualifying offers basic statistics basic statistics by agarwal b l biblio - Mar 31 2022 web mathematics science technology find basic statistics by agarwal b l at biblio uncommonly good collectible and rare books from uncommonly good booksellers basic statistics basant lal agarwal google books - May 13 2023 web basic statistics author basant lal agarwal publisher

new age international 2009 isbn 8122424724 9788122424720 length 832 pages export citation bibtex endnote refman amazon com basic statistics 9781848290679 b l agarwal - Jun 14 2023 web sep 1 2012 basic statistics 1st edition by b l agarwal author 4 3 91 ratings see all formats and editions paperback 51 10 73 61 6 used from 51 10 1 new from 73 61 this is the first international edition of a successful textbook with an outstanding pedigree it covers a wide range of statistical theory commonly

taught in faculties worldwide basic statistics agarwal b l amazon sg books - Jul 15 2023 web i got my order just next day book is helpful for clearing basics of statistics basic statistics by b l agarwal alibris - Jun 02 2022 web buy basic statistics by b l agarwal online at alibris we have new and used copies available in 1 editions starting at 40 11 shop now basic statistics paperback seventh edition 1 january 2022 b l - Mar 11  $2023$ web basic statistics seventh edition by b l agarwal publish date 1 january 2022

download basic statistics by b l agarwal pdf - Jul 03 2022 web home basic statistics by b l agarwal download basic statistics by b l agarwal pdf found 100 pdf ebooks basic statistics revised fourth edition b l agarwal retd professor and university head department of statistics and mathematics rajasthan $\hat{A}$  6 pages view pdf basicstatistics anshan basic statistical concepts nekoatsumetenno japanese edition by amungo banpaen - May 10 2023 web jun 9 2023 nekoatsumetenno

japanese edition by amungo it is wholly plain then currently we extend the associate to buy and create bargains to obtain and configure nekoatsumetenno japanese edition by amungo therefore simple nekoatsumetenno japanese edition wrbb neu edu - Jul 12 2023 web nekoatsumetenno japanese edition 3 3 stories with english and japanese language versions appearing on facing pages taking learners on an exciting cultural and linguistic journey each story is followed by detailed translator s notes

japanese vocabulary lists and grammar points along with a set of discussion questions and exercises the neko atsume kitty collector official website - Nov 04 2022 web price app store free google play free neko atsume kitty collector official website nekoatsumetenno japanese edition avantevapehouse com - Apr 09 2023 web aug 5 2023 within the pages of nekoatsumetenno japanese edition a mesmerizing literary creation penned by way of a celebrated wordsmith readers set about an enlightening odyssey

unraveling the intricate significance of language and its amazon com customer reviews nekoatsumetenno japanese edition - Aug 13 2023 web find helpful customer reviews and review ratings for nekoatsumetenno japanese edition at amazon com read honest and unbiased product reviews from our users download neko atsume kitty collector on pc with memu - Dec 05 2022 web aug 5 2019 how to download neko atsume kitty collector on pc 1 download memu installer and finish the setup 2 start memu then open

google play on the desktop 3 search neko atsume kitty collector in google play 4 download and install neko atsume kitty collector nekoatsumetenno japanese edition wrbb neu edu - May 30 2022 weh nekoatsumetenno japanese edition recognizing the quirk ways to get this books nekoatsumetenno japanese edition is additionally useful you have remained in right site to start getting this info get the nekoatsumetenno japanese edition link that we manage to pay for here and check out the link you could purchase

guide nekoatsumetenno nekoatsumetenno japanese edition kindle edition amazon de - Jun 11 2023 web hello sign in account lists returns orders shopping basket trapped the bloomberg close asia edition bloomberg - Sep 02 2022 web 2 days ago private equity firms are stuck in china with no easy exit traders are bracing for the risk of a deeper yen drop on us cpi a 1962 ferrari race car sold for 51 7 million at an auction pe firms nekoatsumetenno japanese edition cyberlab sutd edu sg

- Oct 03 2022 weh nekoatsumetenno japanese edition short stories in italian jan 07 2023 this is an all new version of the popular parallel text series containing eight pieces of contemporary fiction in the original italian and in english translation including stories by nekoatsumetenno japanese edition - Mar 08 2023 weh nekoatsumetenno japanese edition let s learn basic programming in enjoyable way japanese edition nov 21 2020 let s learn basic programming in enjoyable way japanese edition

japanese for busy people i jul 10 2022 japanese for busy people is the most popular japanese language textbook series in the world with over nekoatsumetenno japanese edition mail lafamigliawv com - Feb 24 2022 web nekoatsumetenno japanese edition 3 3 many of the custom builders early 20th century harp guitars with extra strings and extended bodies creative archtops from d angelico epiphone benedetto and more and plastic equipped constructions from ovation the comprehensive and informative text is in a clear a to z format organized by brand name

# nekoatsumetenno

japanese edition by

amungo - Apr 28 2022 web november 12th 2019 find helpful customer reviews and review ratings for nekoatsumetenno japanese edition at read honest and unbiased product reviews from our users nekoatsumetenno japanese edition ebook amungo fr online kptm edu my 1 2 april 9th 2020 achetez et nekoatsumetenno japanese edition pantera adecco - Jun 30 2022

web nekoatsumetenno japanese edition 3 3 folk an acoustic guitar need not be a simple brown box with a neck attached acoustic guitars the illustrated encyclopedia celebrates the unusual the different and the purely bizarre in addition to the assured roots based craft of the finest unadorned instruments underlining the sheer diversity and nekoatsumetenno japanese edition kindle edition - Sep 14 2023 web select the department you want to search in download neko atsume kitty collector on pc with memu - Aug 01 2022

web jul 16 2020 download memu installer and finish the setup 2 start memu then open google play on the desktop 3 search neko atsume kitty collector in google play 4 download and install neko atsume kitty collector 5 on install completion click the icon to nekoatsumetenno japanese edition pivotid uvu edu - Feb 07 2023 web until now to render the writer s full body of work in english jane reichhold an american haiku poet and translator dedicated over ten years to the present compilation in barbo the complete haiku

she accomplishes the feat with distinction nekoatsumetenno japanese edition kindle edition amazon com - Oct 15 2023 web aug 8 2015 nekoatsumetenno japanese edition kindle edition japanese edition by amungo author format kindle edition 4 2 76 ratings see all formats and editions kindle 0 00 read with kindle unlimited to also enjoy access to over 4 million more titles 0 99 to buy **2** 2 2 2 line china casey hall z z z z z z <del>Feuters shares m</del> 7 7 7

nekoatsumetenno japanese edition by amungo - Jan 06 2023

web april 21st 2020 nekoatsumetenno japanese edition kindle edition by amungo author 5 0 out of 5 stars 3 ratings see all formats and editions hide other formats and editions price new from used from kindle august 8 2015 please retry 0 99 japanese cosmetics giant shiseido hit by uproar in china over - Mar 28 2022 web nov 13 2023 a shiseido booth at an expo in china the company reported a 16 drop in sales in shiseido tumbled to a six year low after the japanese company said chinese 53 demonstrative

pronouns english esl worksheets pdf doc - Oct 28 2022 web in this worksheet there is an explanation of the use of demonstrative pronouns then there is an exercise where the students have to complete the sentences with a 1114 uses djuniafatma demonstrative pronouns showing near or far names the vegetables after that describing vegetables 1104 uses free printable demonstrative pronouns worksheets for 2nd grade - Aug 06.2023 web demonstrative pronouns discover a collection of free printable worksheets

for grade 2 reading writing teachers focusing on enhancing students understanding and usage of demonstrative pronouns grade 2 demonstrative pronouns demonstrative pronouns 22 q 2nd 5th demonstrative pronouns worksheet for 2 live worksheets

 $-Mar$  01 2023 web mar 8 2021 worksheets demonstrative pronouns amancaytriv member for 2 years 5 months age 6 13 level 2 language english en id 1223955 03 08 2021 country code ar country argentina

school subject english as a second language esl 1061958 main content demonstrative pronouns 2012614 demonstrative pronouns demonstrative pronoun grade 2 worksheets learny kids - Dec 30 2022 web displaying top 8 worksheets found for demonstrative pronoun grade 2 some of the worksheets for this concept are work on demonstrative pronouns for grade 2 demonstrative pronoun work for grade 2 demonstrative pronouns work gra demonstrative pronoun work for grade 2 pdf

demonstrative pronouns work for 58 free demonstrative pronouns worksheets busyteacher - Jan 31 2023 web with 58 demonstrative pronouns worksheets to choose from you are sure to see something your students will enjoy this worksheet is popular with busy teachers and has received a four star rating the first two sections include rules and examples for demonstrative pronouns while the last two sections are practice activities english worksheets demonstrative pronoun gr - Aug 26 2022

web theteacherscraft july 01 2020 english ims instructional materials worksheets grade 1 worksheets grade 2 we refer to objects near or far using demonstrative pronouns these english worksheets are best for grade 1 2 this pdf contains exercises for reinforcement activities of your kids exercises with demonstrative pronouns for 2nd grade - Feb 17 2022 web exercises with demonstrative pronouns for 2nd grade basic linguistic theory volume 2 aug 15 2021 in basic linguistic theory r m w dixon provides a comprehensive guide to the nature

of human languages and their description and demonstrative pronouns worksheets math worksheets 4 kids - Jun 23 2022 web worksheets language arts grammar pronouns demonstrative pronouns worksheets take your grammar in for a quick service with our printable demonstrative pronouns worksheets with answers for kids in grade 1 and grade 2 demonstrative pronouns online exercise for grade 2 - May 03 2023 web demonstrative pronouns identify demonstrative pronouns id 3194773 language english

school subject english as a second language esl grade level grade 2 age 7 10 main content demonstrative pronouns other contents plural and singular grade 2 pronouns worksheets k5 learning - Apr 02 2023 web pronoun worksheets for second grade i or me use the pronouns i or me to complete the sentences personal pronouns match the pronouns to the nouns they replace common pronouns rewrite each sentence using a pronoun reflexive pronouns myself ourselves reflexive pronouns match the

pronouns to the reflexive pronouns i

demonstratives free

exercise lingolia - Jul 25 2022

web demonstratives free exercise english grammar pronouns determiners demonstratives free exercise get more practice with lingolia plus hundreds of additional exercises organised by topic and level no subscription demonstratives free exercise display incorrect answers exercises choose the correct demonstrative demonstrative pronouns interactive worksheet for grade 2 - Jun 04 2023 web may 5 2020 demonstrative

adjectives exercises liveworksheets transforms your traditional printable worksheets into self correcting interactive exercises that the students can do online and send to the teacher demonstrative pronouns interactive worksheet for grade 2 live worksheets demonstrative pronouns interactive exercise for 2nd grade - Oct 08 2023 web jul 9 2021 complete with the correct demonstrative pronoun liveworksheets transforms your traditional printable worksheets into self correcting interactive exercises

that the students can do online and send to the teacher teaching pronouns in 2nd grade lucky little learners - Nov 28 2022 web demonstrative pronouns while pronouns take the place of a word in a sentence demonstrative pronouns point to a specific word noun in the sentence this is my house that is his lunchbox these are my toys those are your shoes demonstratives worksheets pdf handouts printable exercises - Sep 07  $2023$ web demonstrative pronouns pdf this that these those pdf this that these those 1 this that these those 2 this that these those pdf worksheets pdf print

#### demonstrative

pronouns exercise

education com - Mar 21 2022 web this second grade grammar game is a great way to give learners practice with reflexive pronouns 2nd grade reading writing demonstrative pronouns this that these those lesson plan - Sep 26 2022 web what is that that is a pen singular form with verb to be in singluar what are those those are pen s plural form with verb to be in plural what is that over there that over there is a pen singular

form with verb to be in singluar what are those over there demonstrative pronouns for grade 2 worksheets k12 workbook - May 23  $2022$ web 1 worksheet 2 demonstratives this that these those 14 2 lesson demonstrative pronouns this that these those loading 3 demonstrative pronouns loading 4 singular plural this that these those 5 chapter 1 parts of speech overview demonstrative 6 answers and teaching tips worksheet 1 7 exercises loading 7 demonstrative pronouns exercises worksheets learny kids - Apr 21 2022 web displaying top 8

worksheets found for demonstrative pronouns exercises some of the worksheets for this concept are this that these those demonstrative pronouns unit 4 demonstratives and possessives demonstrative adjectives answers and teaching tips work 1 7 exercises pronouns 4 demonstrative pronouns 03 in context 3 min this that these those exercises english exercises esl - Jul 05 2023 web exercises this that these those this that these those 1 this that these those 2 demonstratives forms this that these those 3

this that these those write this that these those quiz demonstratives write this that these those

Best Sellers - Books ::

[market leader 3rd](https://www.freenew.net/form-library/publication/?k=Market-Leader-3rd-Edition-Homework-Answer-Key.pdf) [edition homework](https://www.freenew.net/form-library/publication/?k=Market-Leader-3rd-Edition-Homework-Answer-Key.pdf) [answer key](https://www.freenew.net/form-library/publication/?k=Market-Leader-3rd-Edition-Homework-Answer-Key.pdf)

[manual chevrolet c30](https://www.freenew.net/form-library/publication/?k=Manual_Chevrolet_C30.pdf) [manual repair bmxa](https://www.freenew.net/form-library/publication/?k=Manual-Repair-Bmxa-Honda-Civic-Diagram.pdf) [honda civic diagram](https://www.freenew.net/form-library/publication/?k=Manual-Repair-Bmxa-Honda-Civic-Diagram.pdf) [mark granovetter](https://www.freenew.net/form-library/publication/?k=Mark-Granovetter-Getting-A-Job.pdf) [getting a job](https://www.freenew.net/form-library/publication/?k=Mark-Granovetter-Getting-A-Job.pdf) [map of the world of](https://www.freenew.net/form-library/publication/?k=Map_Of_The_World_Of_Ice_And_Fire.pdf) [ice and fire](https://www.freenew.net/form-library/publication/?k=Map_Of_The_World_Of_Ice_And_Fire.pdf) [manual de rescate](https://www.freenew.net/form-library/publication/?k=Manual-De-Rescate-Urbano-En-Altura-Delfin-Delgado.pdf) [urbano en altura](https://www.freenew.net/form-library/publication/?k=Manual-De-Rescate-Urbano-En-Altura-Delfin-Delgado.pdf) [delfin delgado](https://www.freenew.net/form-library/publication/?k=Manual-De-Rescate-Urbano-En-Altura-Delfin-Delgado.pdf)

[manual fabia azq](https://www.freenew.net/form-library/publication/?k=manual_fabia_azq_gasirbj.pdf) [gasirbj](https://www.freenew.net/form-library/publication/?k=manual_fabia_azq_gasirbj.pdf) [manual for the](https://www.freenew.net/form-library/publication/?k=manual-for-the-worthy-matron.pdf) [worthy matron](https://www.freenew.net/form-library/publication/?k=manual-for-the-worthy-matron.pdf) [manual biologie clasa](https://www.freenew.net/form-library/publication/?k=manual-biologie-clasa-11-corint.pdf) [11 corint](https://www.freenew.net/form-library/publication/?k=manual-biologie-clasa-11-corint.pdf) [managing](https://www.freenew.net/form-library/publication/?k=Managing_Challenging_Behaviour_In_The_Classroom.pdf) [challenging](https://www.freenew.net/form-library/publication/?k=Managing_Challenging_Behaviour_In_The_Classroom.pdf) [behaviour in the](https://www.freenew.net/form-library/publication/?k=Managing_Challenging_Behaviour_In_The_Classroom.pdf) [classroom](https://www.freenew.net/form-library/publication/?k=Managing_Challenging_Behaviour_In_The_Classroom.pdf)